## RANCHO MIRAGE ELEMENTARY SCHOOL BOUNDARY

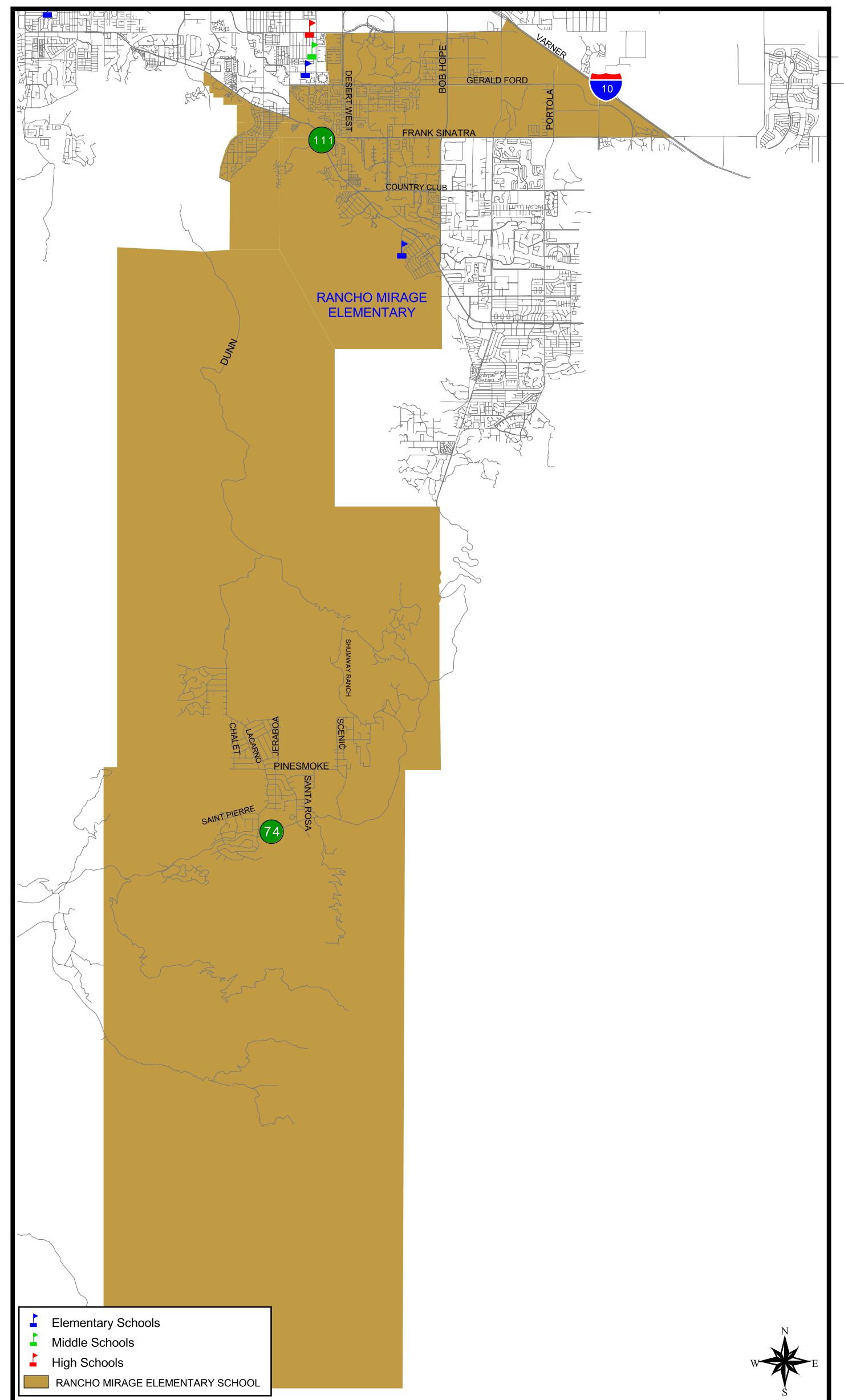